# 管理情報統括表 工程表スケジュールの削除

### トップ~管理情報統括表 画面

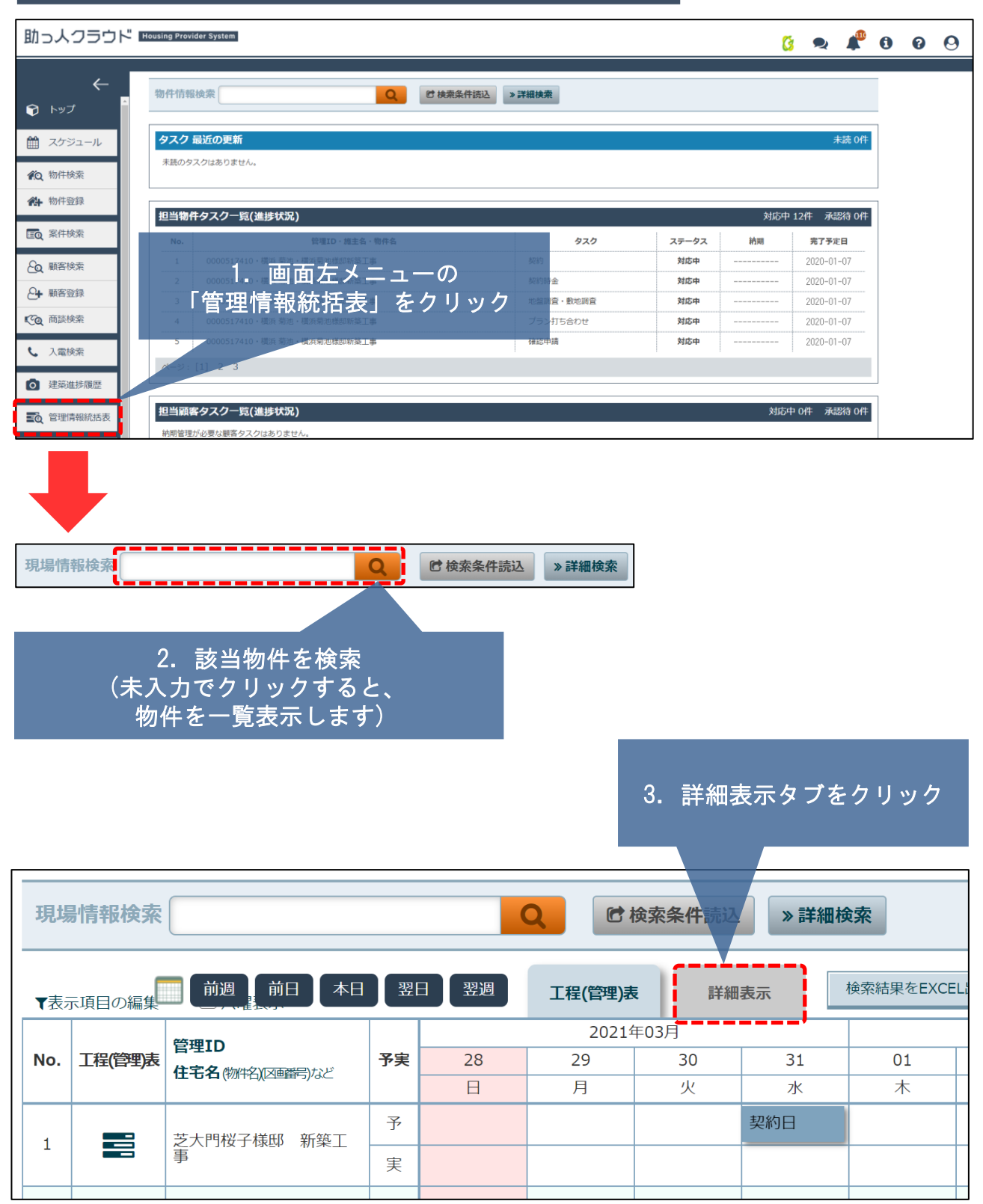

# 管理情報統括表 工程表スケジュールの削除

#### 詳細表示 画面

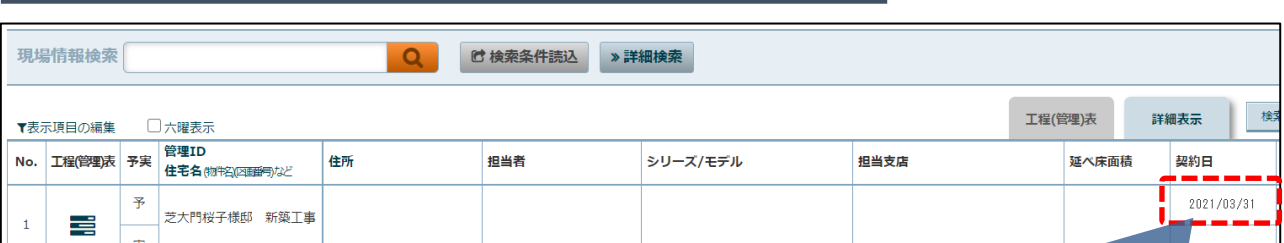

#### 4.削除するスケジュールを クリックしてください

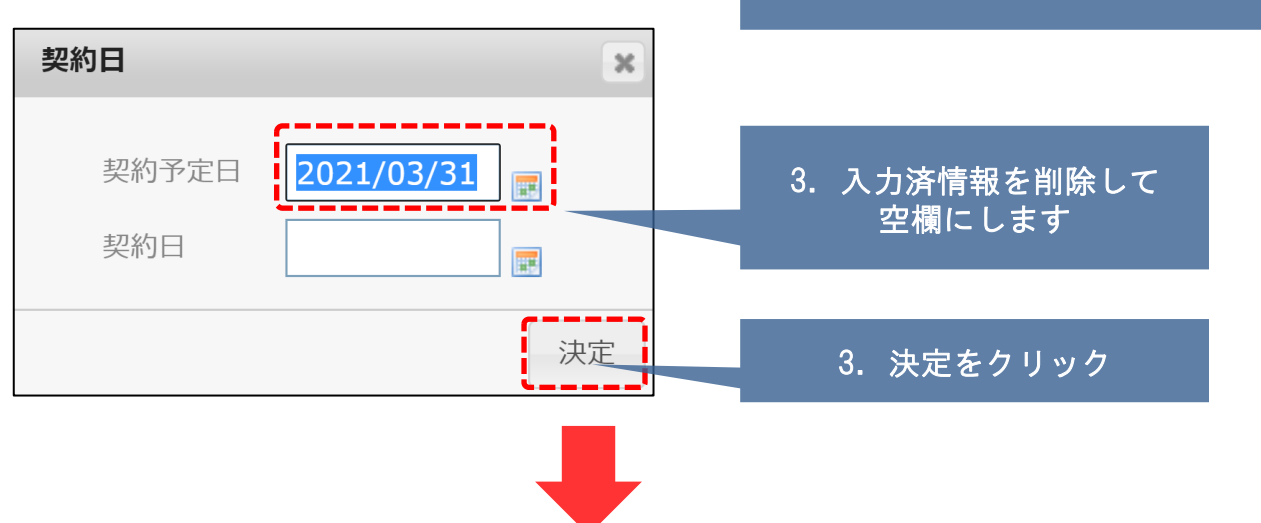

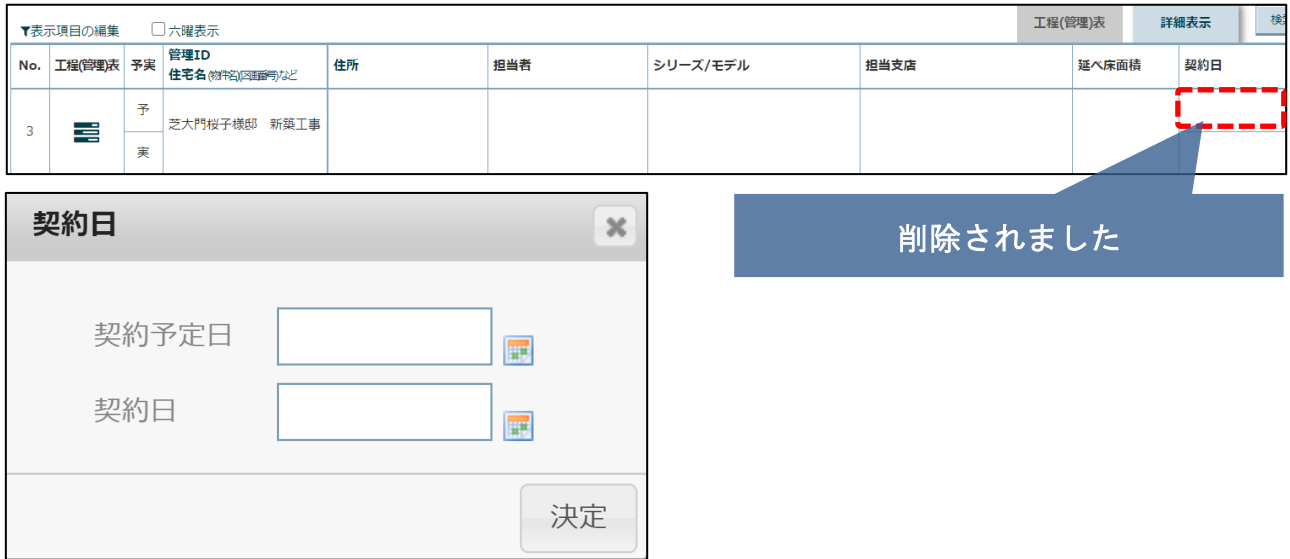

**MSJ GROUP** <mark>◇</mark> 株式会社 ハウスジーメン © House G-men Co., Ltd All Rights Reserved. Confidential 1